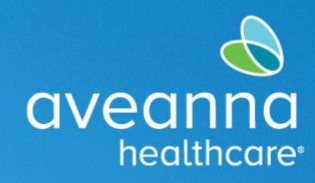

## Adding and Editing Direct Deposit

This guide will show the process of adding and editing direct deposit information in the ADP portal.

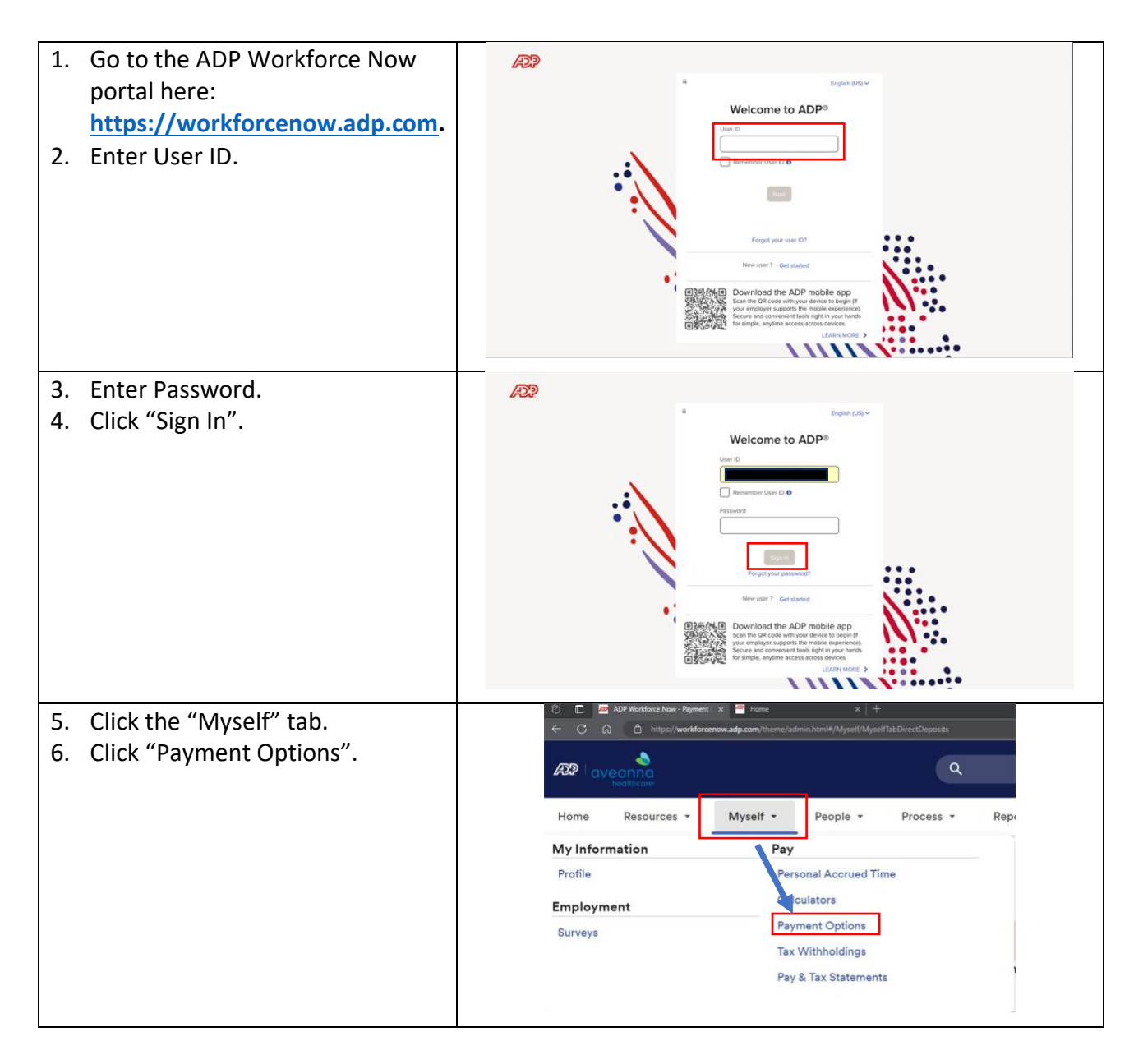

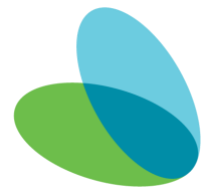

# Aveanna ADP Portal-Add/Edit Direct Deposit

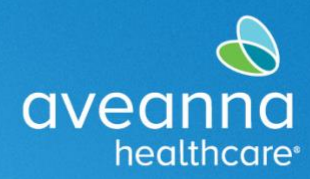

#### SUPPORT SERVICES

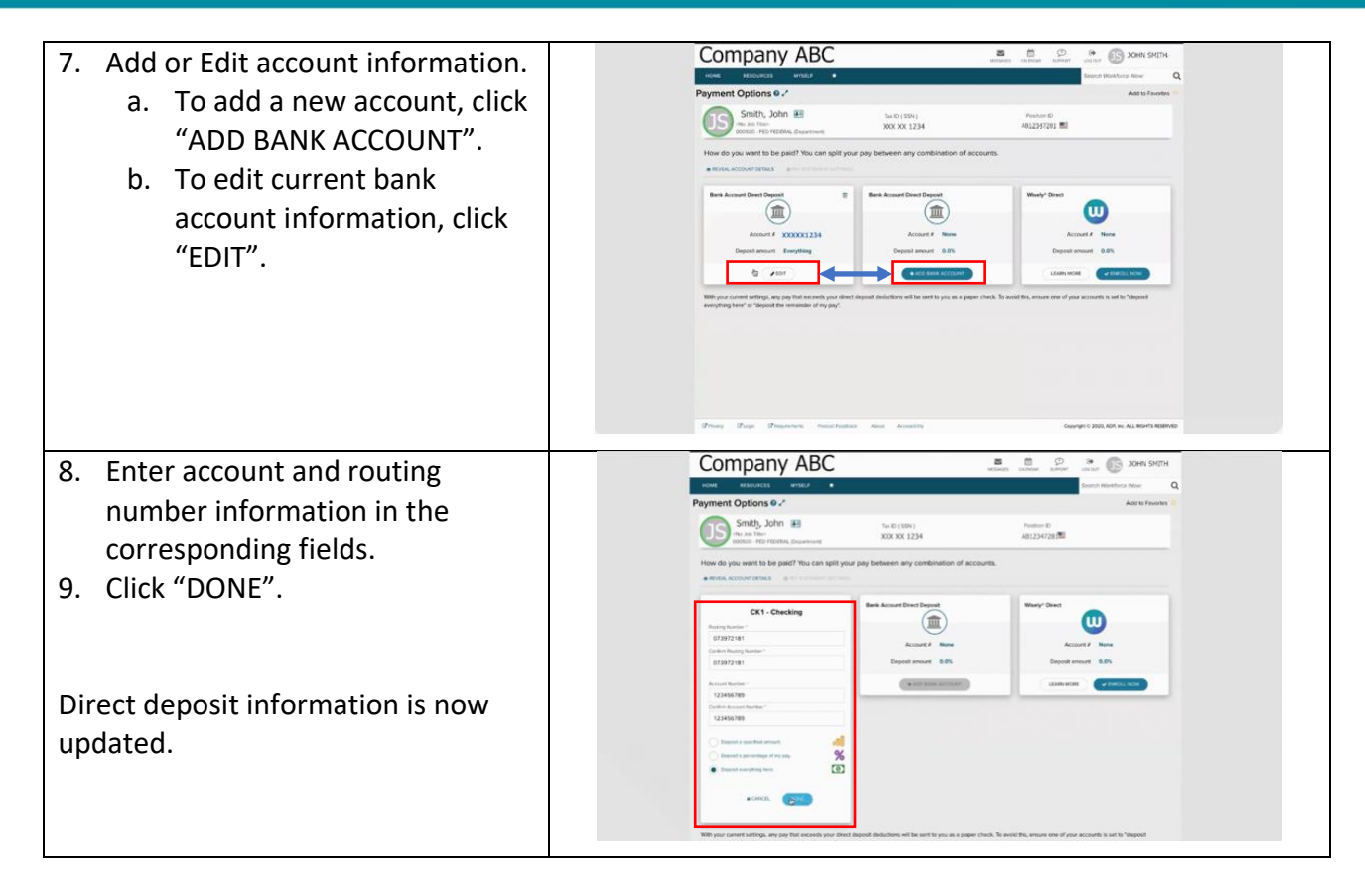

### Support

If you have any questions or need additional support, please reach out to your Aveanna branch office.

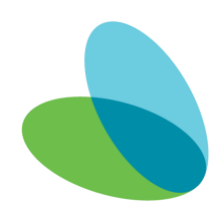

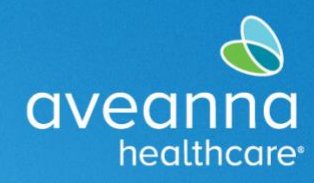

## Agregar y Editar Depósito Directo

Este guía mostrará el proceso de agregar y editar información de depósito directo en el portal de ADP.

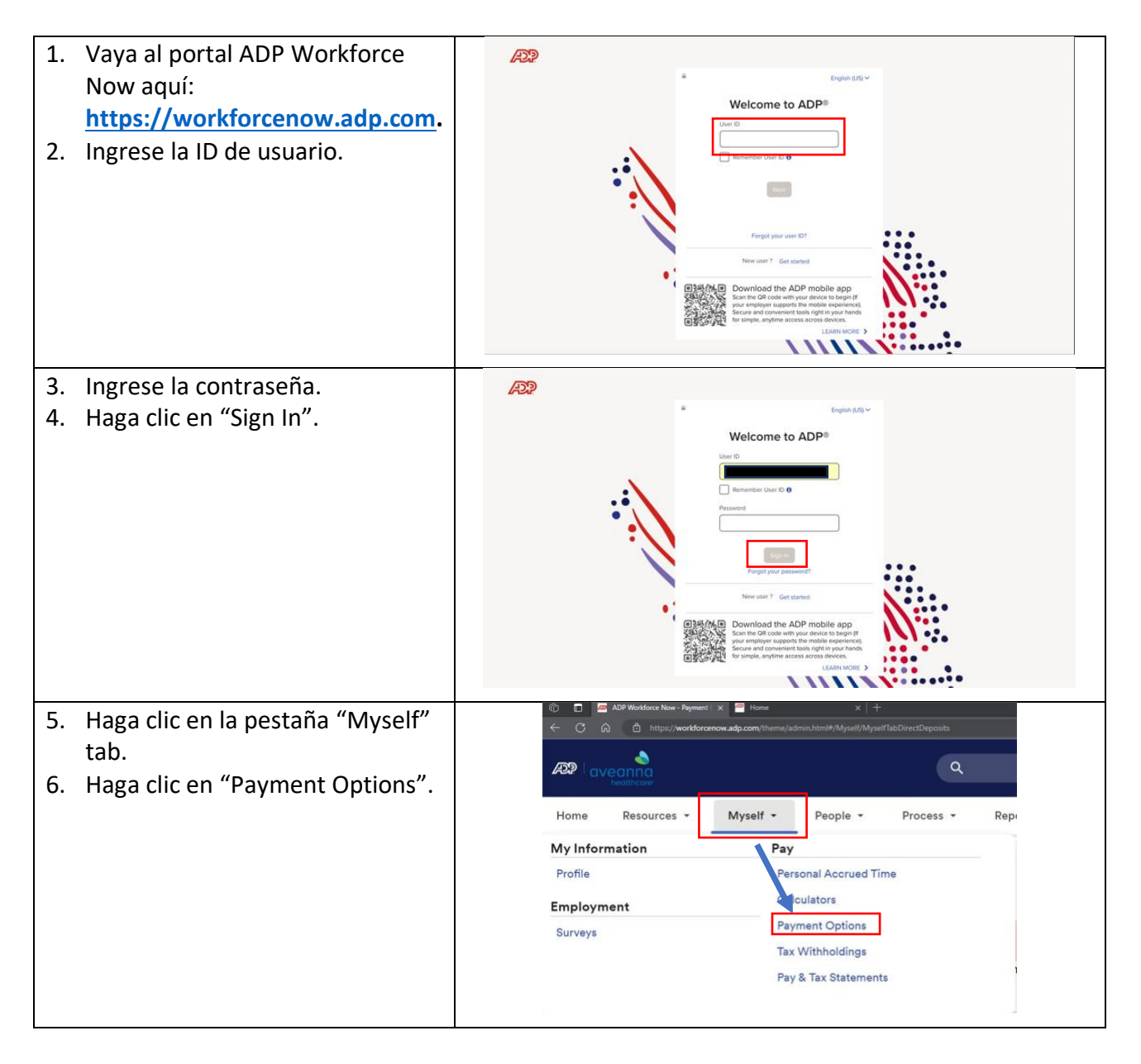

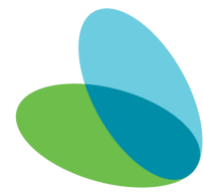

# Portal ADP de Aveanna-Agregar/Editar Depósito Directo

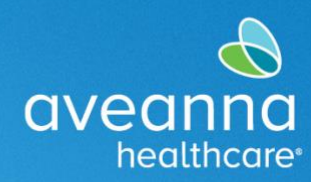

#### SUPPORT SERVICES

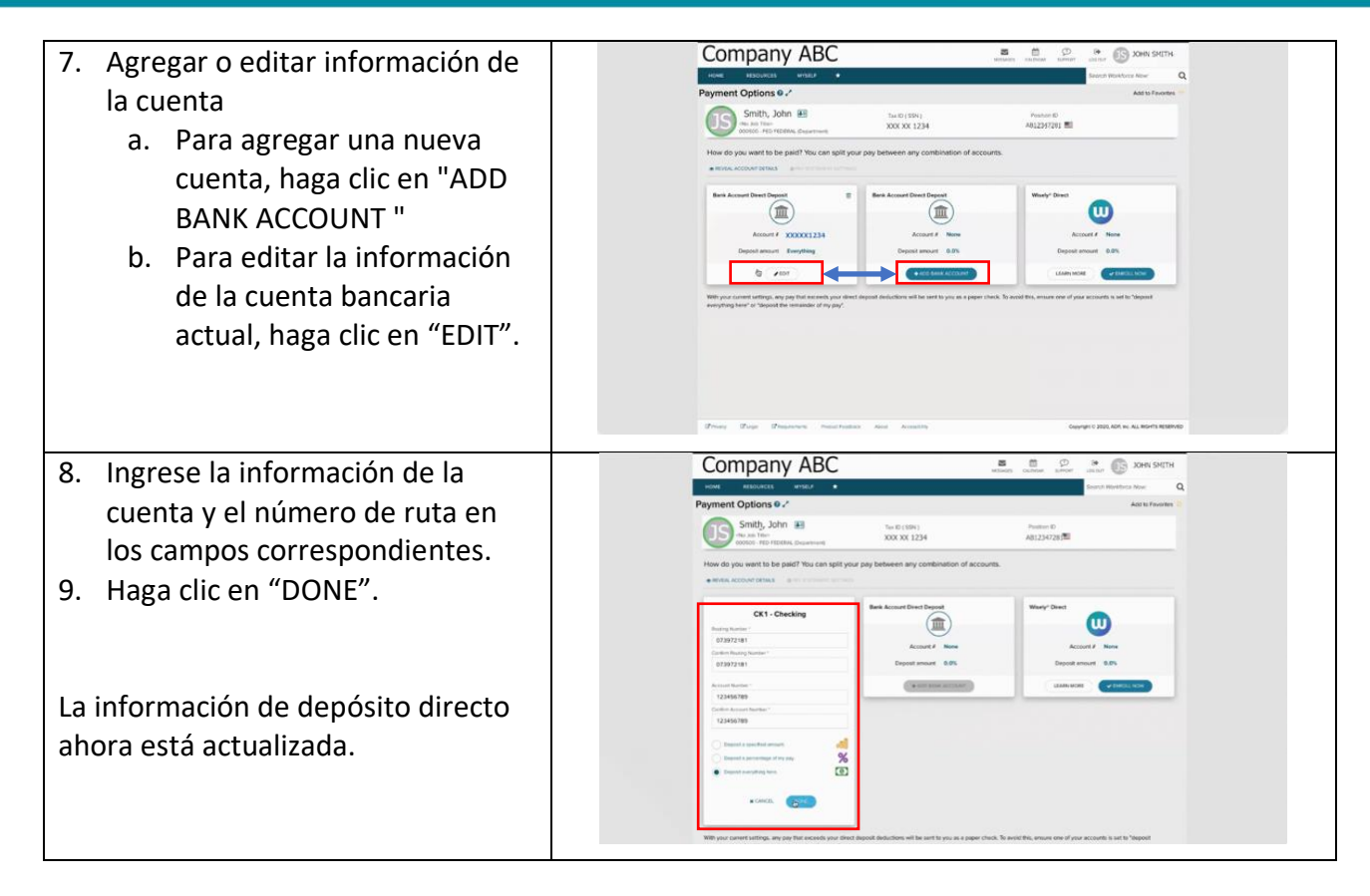

### Apoyo

Si tiene alguna pregunta o necesita asistencia adicional, comuníquese con su sucursal de Aveanna.

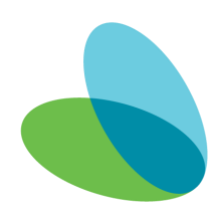